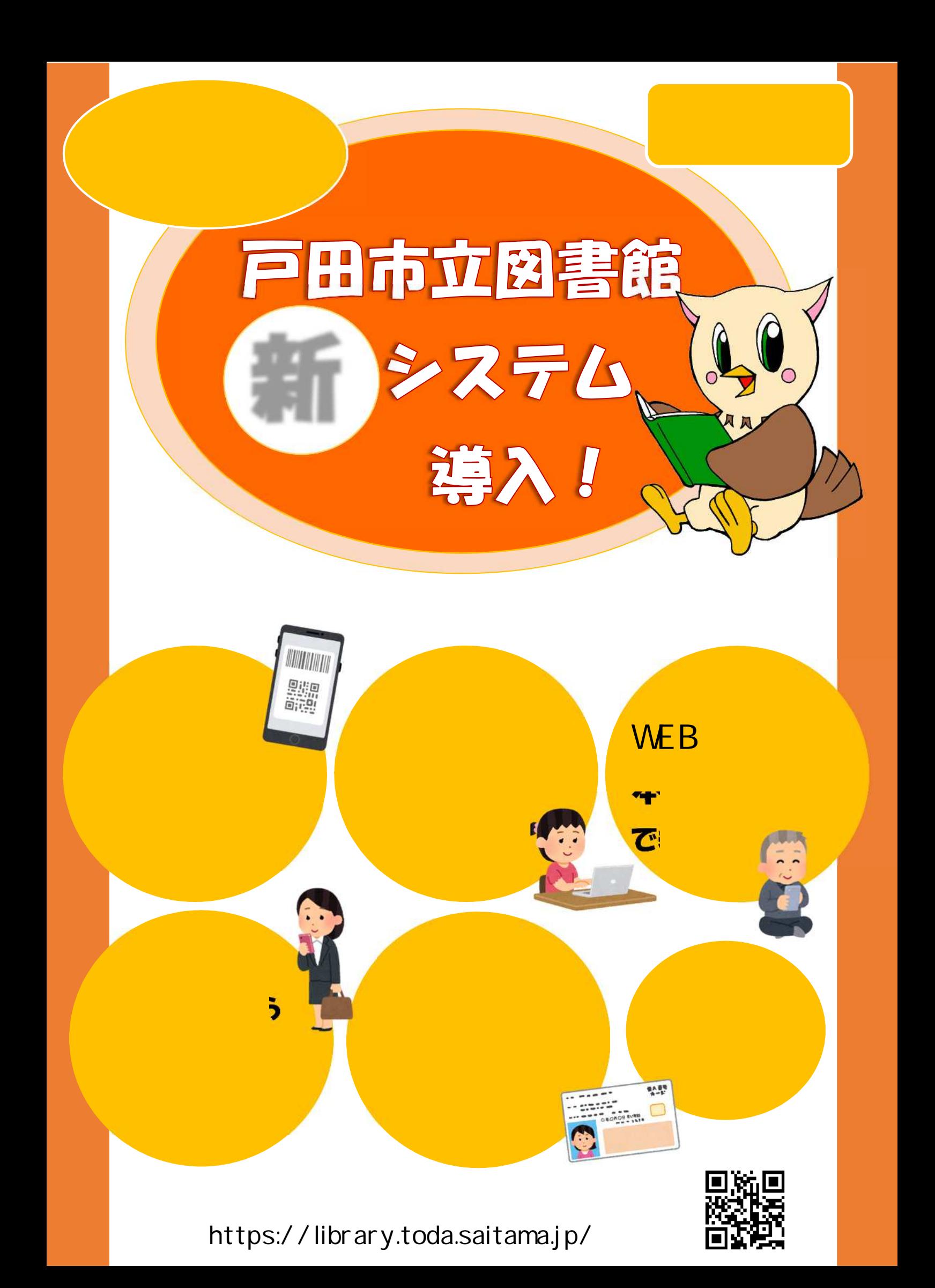

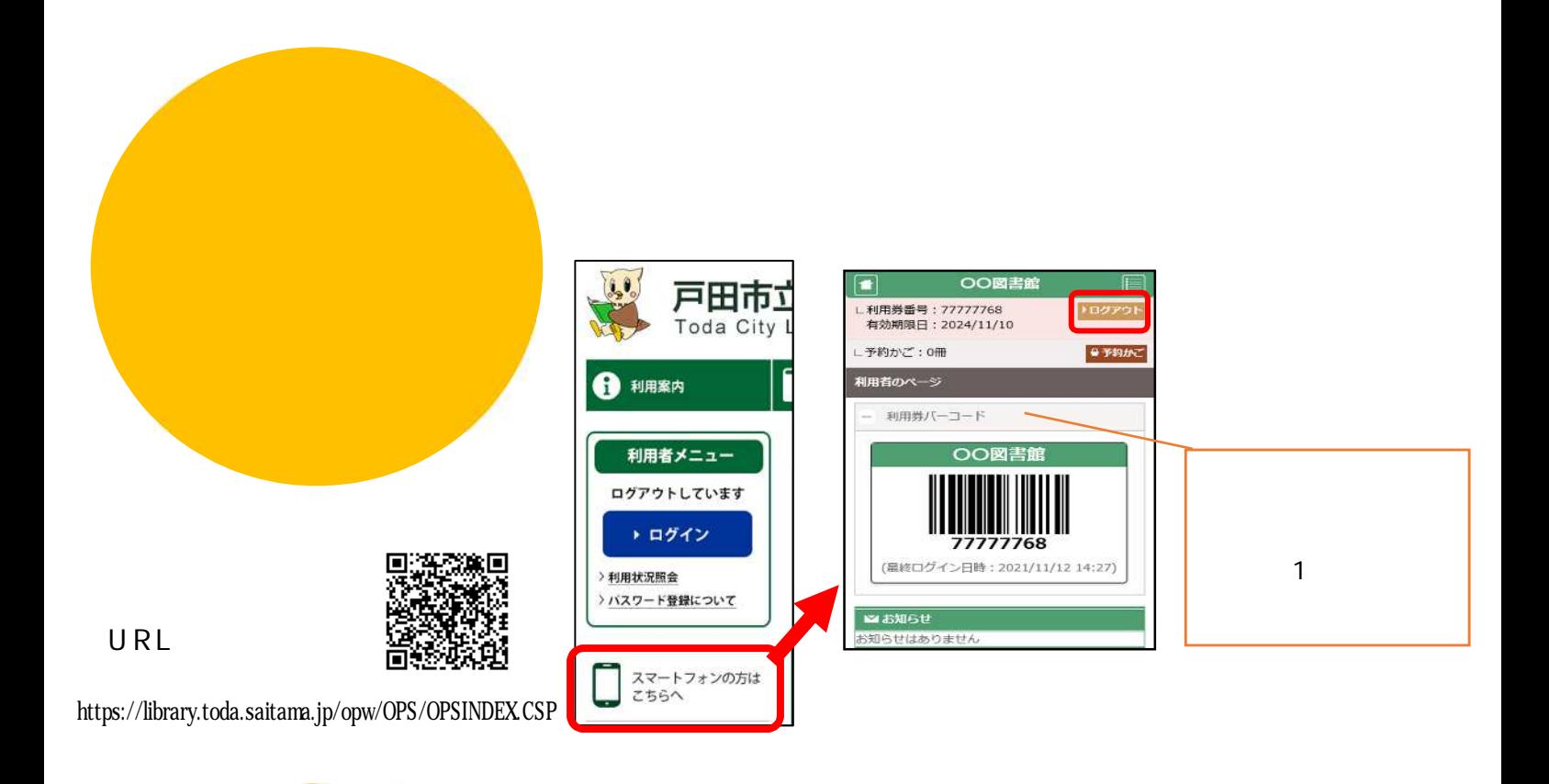

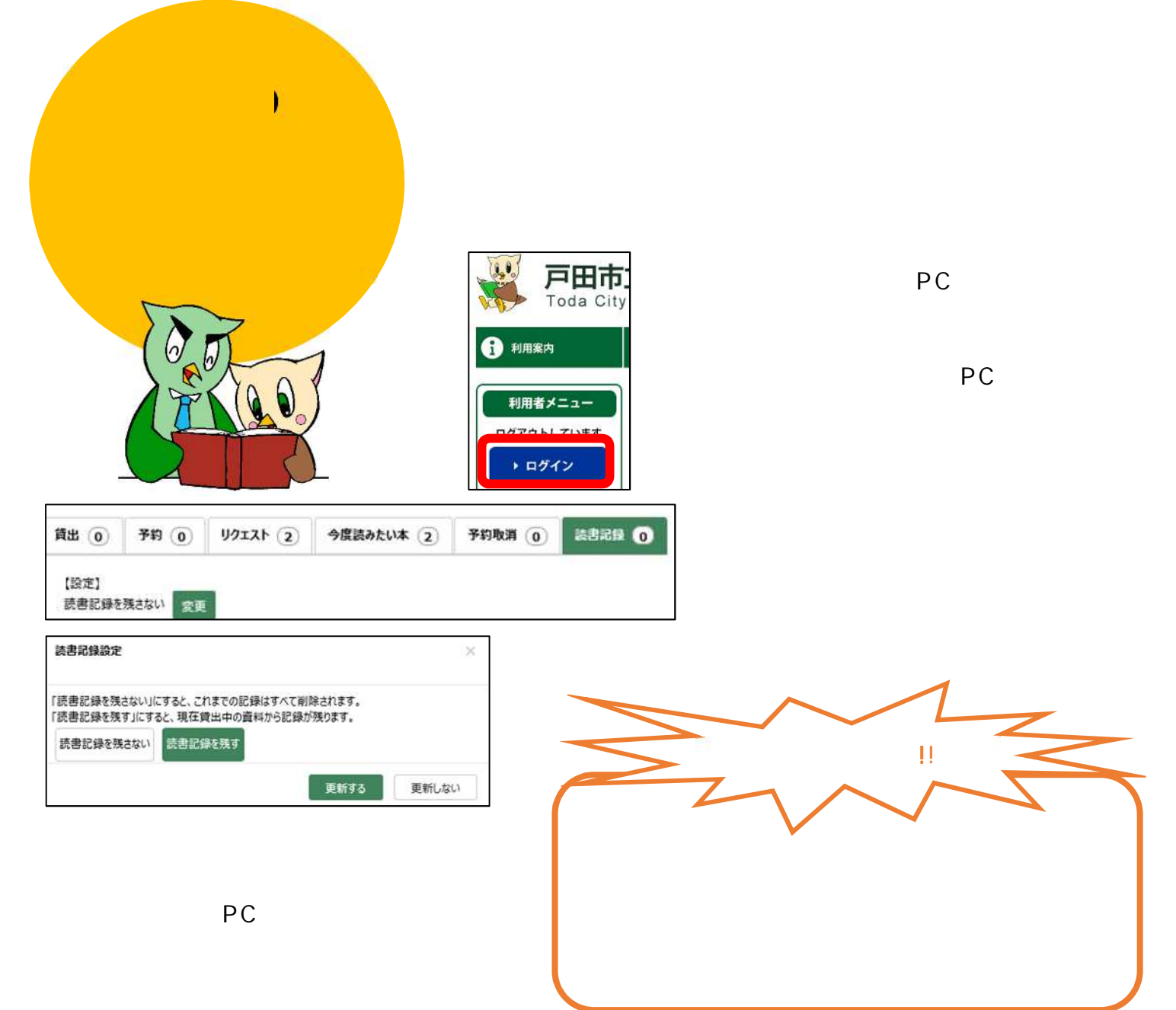

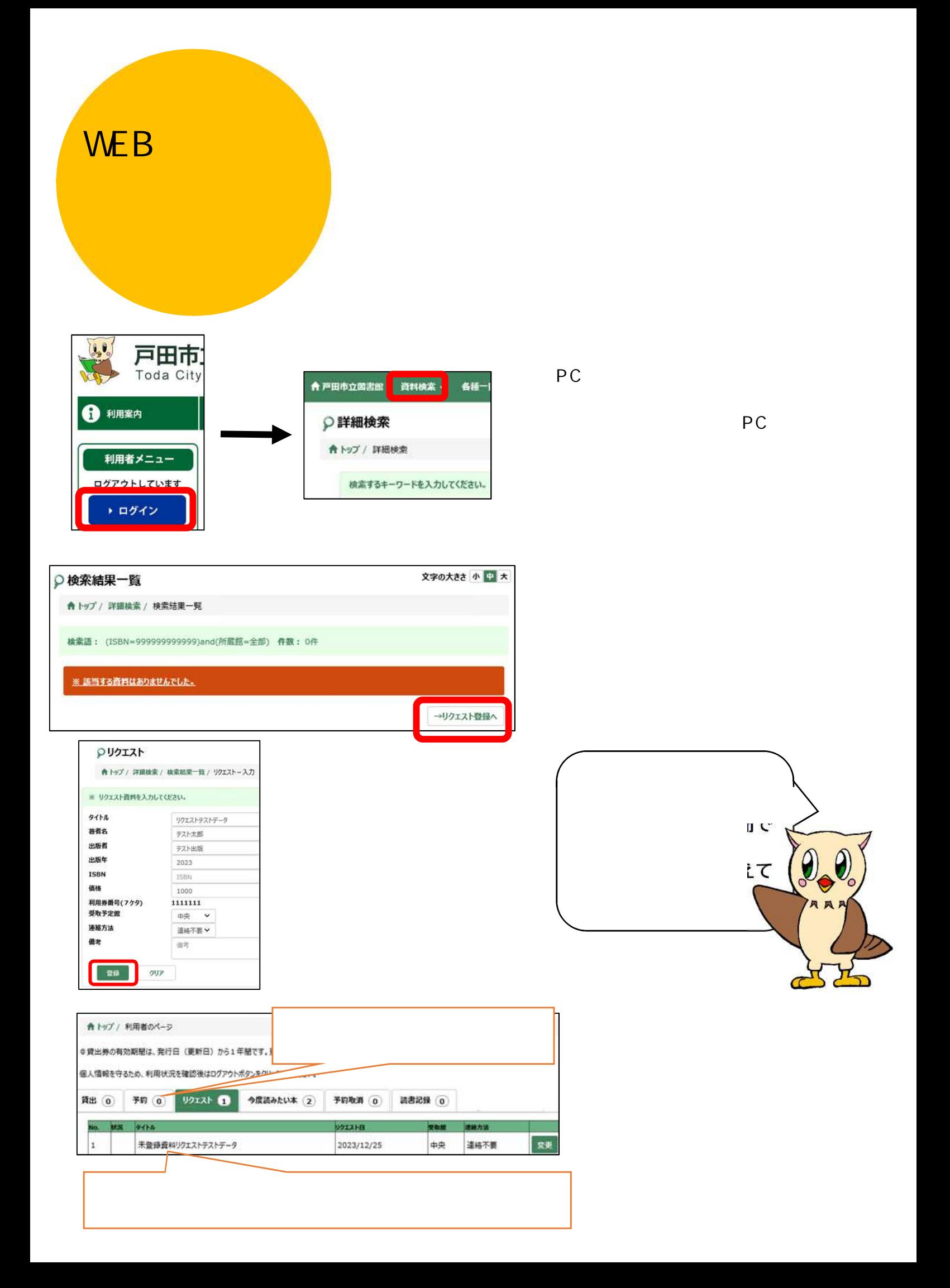

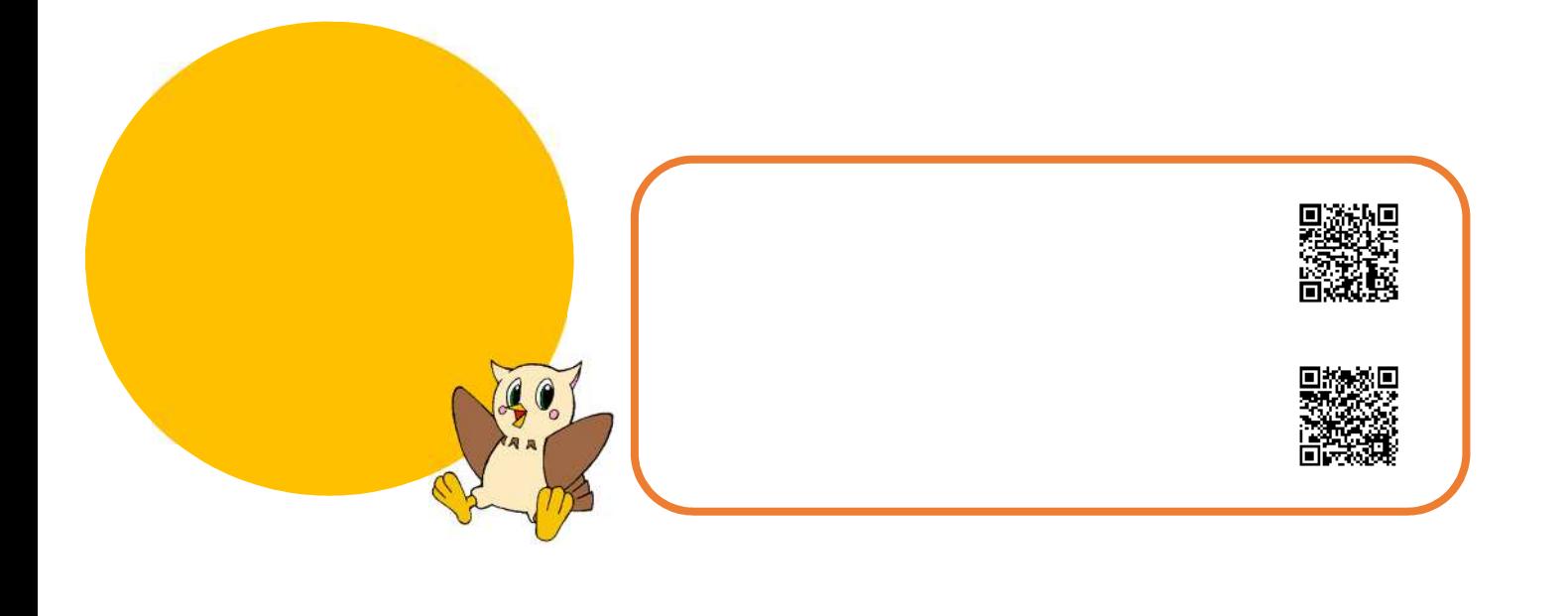

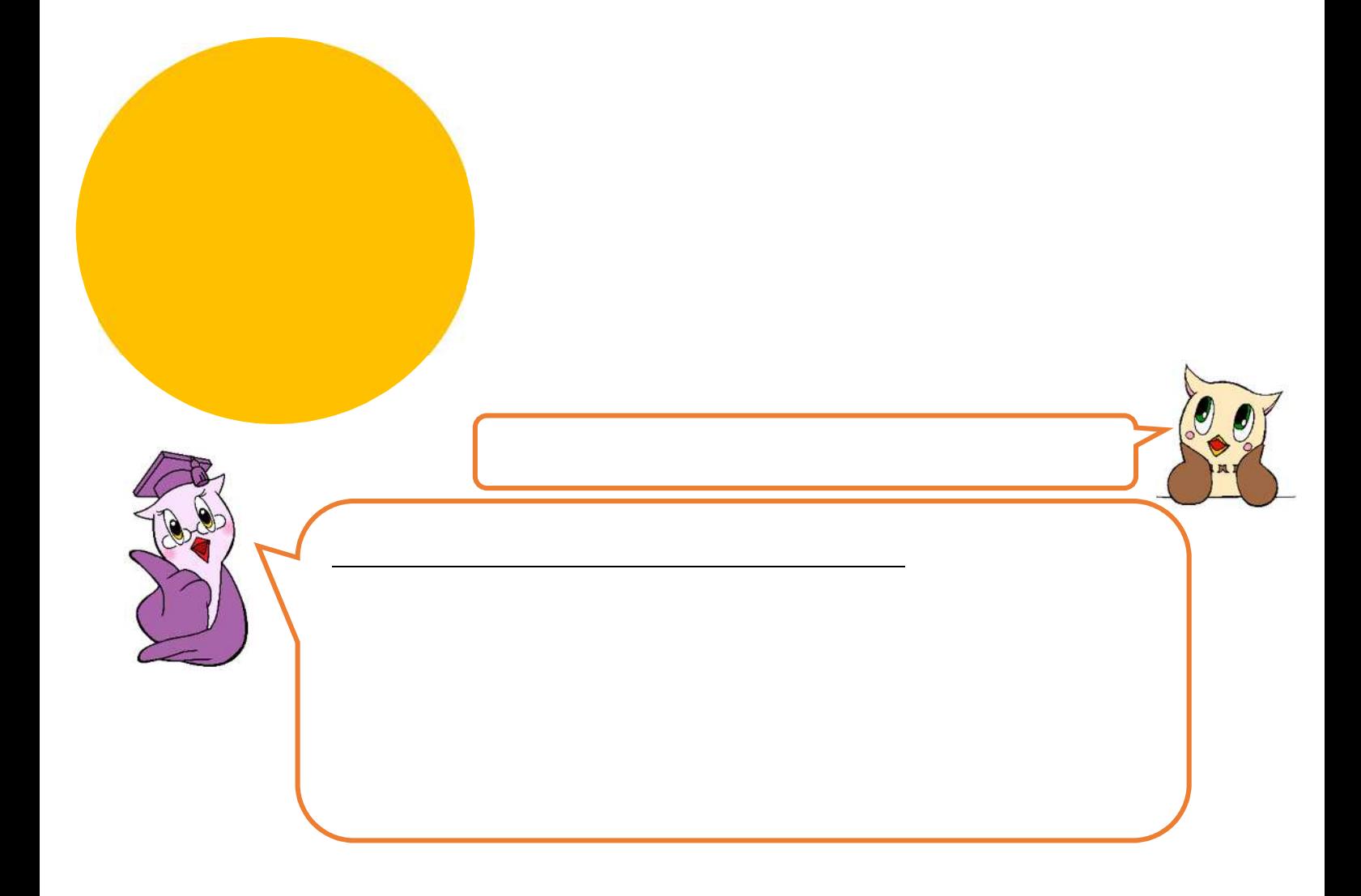

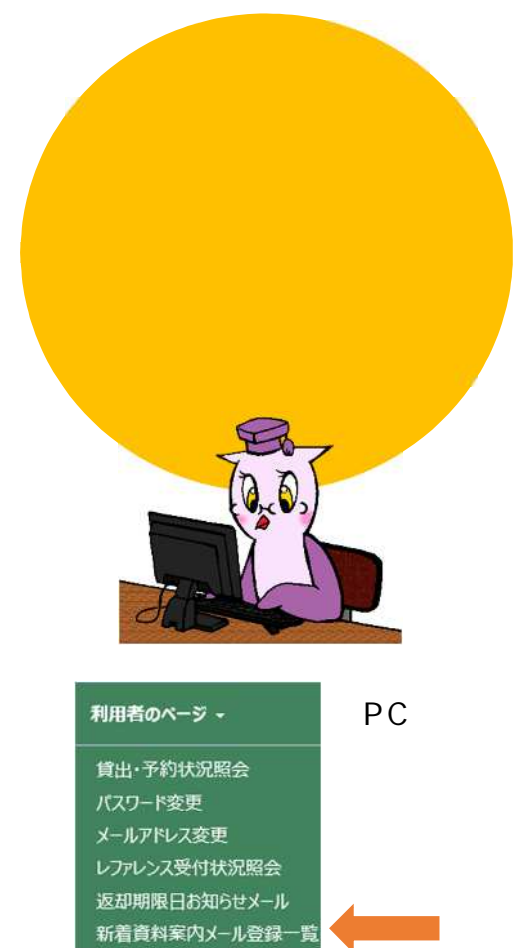

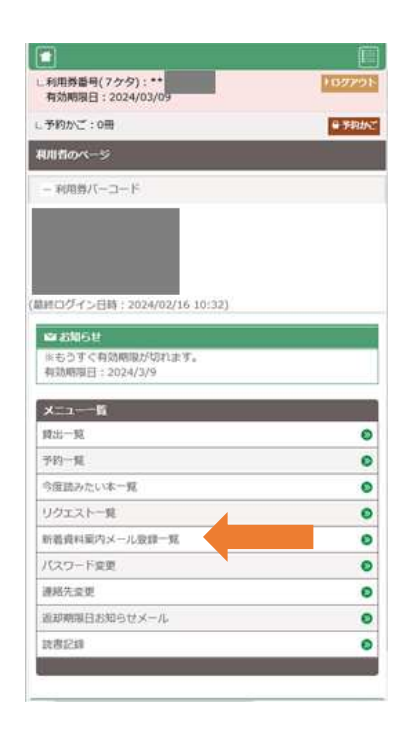

PC

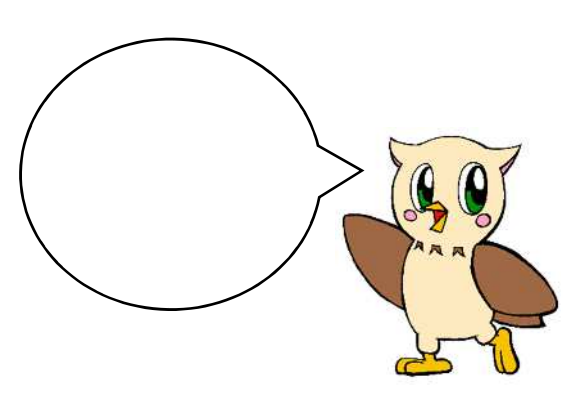

**O K を押**

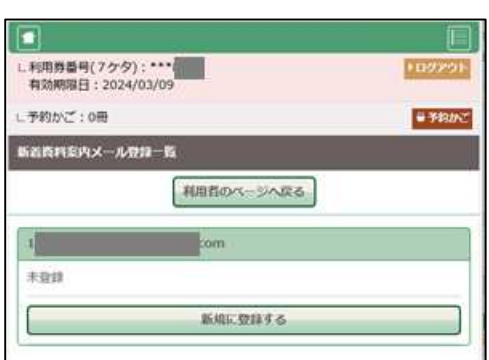

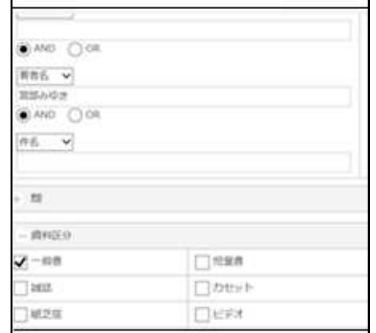

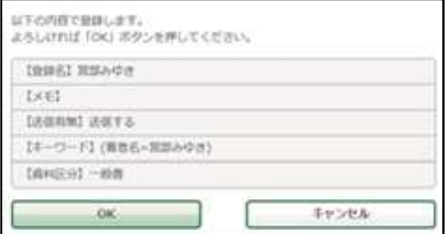

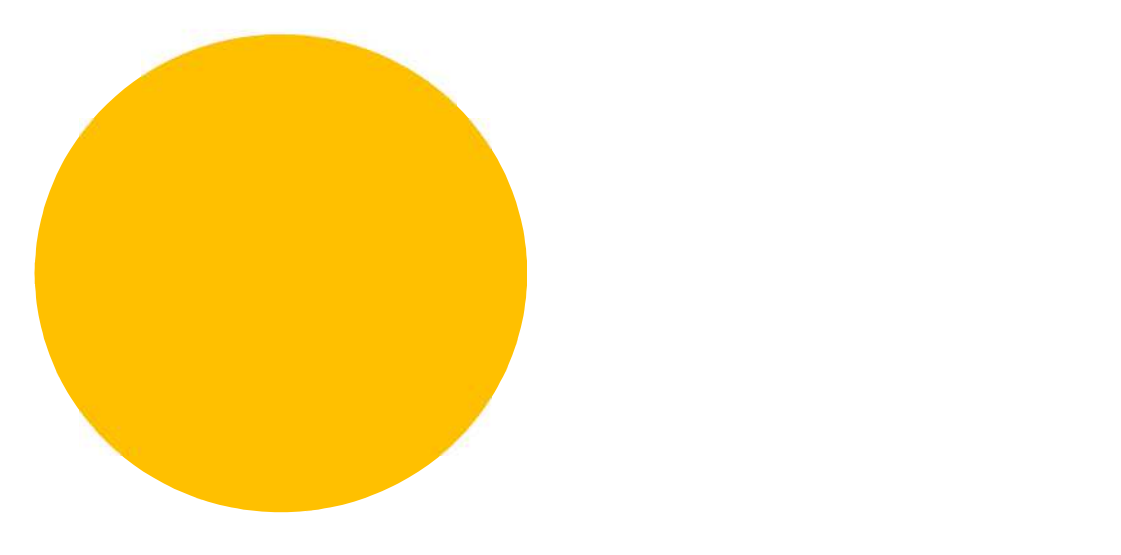